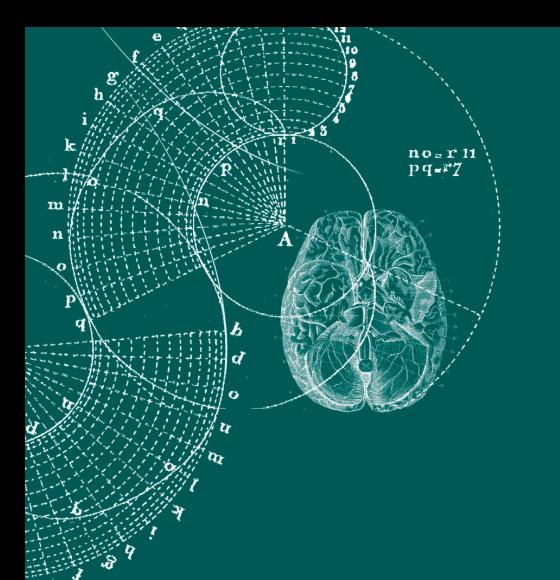

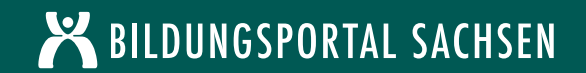

# **SYNOPSE DER SACHSTANDSBERICHTE E-LEARNING 2009**

der "Projekte zur nachhaltigen Entwicklung netzgestützten Lehrens und Lernens an den sächsischen Hochschulen" im Rahmen der E-Learning-Förderung des Sächsischen Staatsministeriums für Wissenschaft und Kunst

# **Arbeitskreis E-Learning der Landesrektorenkonferenz Sachsen**

Büro: Medienzentrum (MZ) Post: D-01062 Dresden Telefon: +49 351 463-36121 Fax: +49 351 463-34963

E-Mail: ak\_elearning@mail.mdc.tu-dresden.de Internet: https://bildungsportal.sachsen.de

# **SYNOPSE DER SACHSTANDSBERICHTE E-LEARNING 2009**

der "Projekte zur nachhaltigen Entwicklung netzgestützten Lehrens und Lernens an den sächsischen Hochschulen" im Rahmen der E-Learning-Förderung des Sächsischen Staatsministeriums für Wissenschaft und Kunst

Herausgegeber: Arbeitskreis E-Learning der Landesrektorenkonferenz Sachsen, März 2010

Redaktion:

Prof. Dr. Thomas Köhler (Sprecher Arbeitskreis E-Learning der LRK Sachsen) Dipl.-Geogr. Jens Schulz, Dipl.-Ing. (FH) Katrin Brennecke (Wissenschaftliches Sekretariat)

# **Inhaltsverzeichnis**

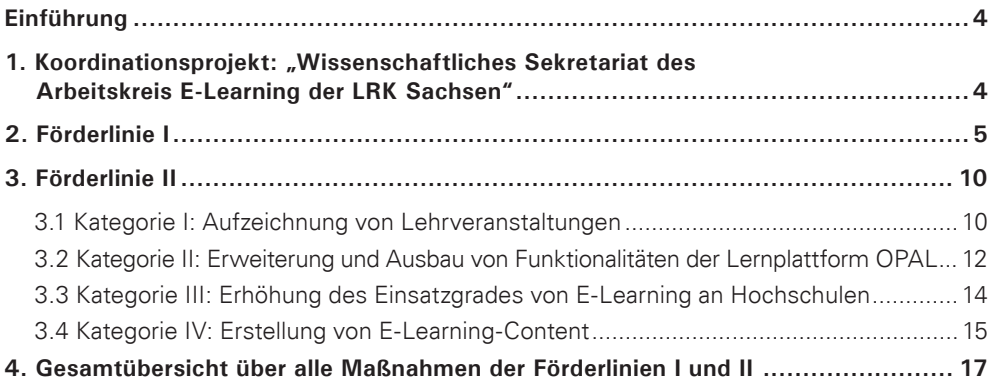

# **Einführung**

Das Sächsische Staatsministerium für Wissenschaft und Kunst übertrug im Jahre 2008 dem Arbeitskreis E-Learning der LRK Sachsen die Verantwortung über die Durchführung einer Maßnahmenförderung für den Themenschwerpunkt E-Learning. Dazu stehen für die Jahre 2009 bis 2011 zentral veranschlagte Verstärkungsmittel in Höhe von insgesamt 3 Millionen Euro zur Verfügung. In Folge dessen waren alle sächsischen Hochschulen aufgefordert, bis zum 1. März 2009 in einer ersten Förderperiode Vorhabensskizzen gemäß den vom Arbeitskreis beschlossenen Finanzierungsgrundsätzen einzureichen.

Im Mittelpunkt der Förderbestrebungen stehen Maßnahmen der Hochschulen, durch welche der Transfer bisher erreichter (lokal verorteter) Ergebnisse ermöglicht wird und die strategische Weiterentwicklung des E-Learning in Sachsen im Zusammenhang mit sich verändernden Studien-, Verwaltungs- und Koordinationsprozessen und -strukturen umgesetzt werden soll. Die Förderung erfolgt in den Problemfeldern

- Anwenderorientierte Optimierung vorhandener technischer und organisatorischer Infrastrukturen für E-Learning,
- (Weiter-) Entwicklung von Instrumenten zur strategischen Steuerung der E-Learning-Verbreitung,
- Vernetzung der von der BPS Bildungsportal Sachsen GmbH unterstützten Plattformen, insbesondere OPAL mit den DV-Infrastrukturen der Hochschulen,
- Hochschulübergreifende Bereitstellung, (Weiter-) Entwicklung und Nutzung von E-Learning-Contents,
- Aufbau von Strukturen und Erfahrungen für den breiten Einsatz von elektronischen Verfahren der Leistungsmessung und -beurteilung.

Die geförderten Maßnahmen müssen sich im Rahmen der Projektbearbeitung an diesen Grundsätzen messen lassen. Denn mit der hier zugrundeliegenden Förderung des E-Learning wird nicht zuletzt die Entwicklung der netzgestützten Lehre an sächsischen Hochschulen für die kommenden Jahre mitbestimmt.

Die Auswertung der entsprechenden Sachstandsberichte ergibt, dass die Ziele bei allen Vorhaben im Berichtszeitraum erfüllt werden konnten und aus bisheriger Sicht die jeweilige Erreichung der Projektziele nicht gefährdet ist. Im Folgenden sind die maßnahmespezifischen Ziele, wesentliche Einschätzungen des Arbeitskreis E-Learning zum Vorhaben sowie die bis zum 31.12.2009 erreichten Ergebnisse kurz zusammengefasst.

# 1. Koordinationsprojekt: "Wissenschaftliches Sekretariat des **Arbeitskreis E-Learning der LRK Sachsen"**

Ziel des beantragten Projektes ist es, die Hochschulen bei der Organisation und der laufenden wissenschaftlichen Arbeit des Arbeitskreises analytisch zu unterstützen und die damit verbundene operative Arbeit zu leisten. Dies betrifft neben der Landesförderung auch den Bereich des Europäischen Sozialfonds für den Bereich Hochschule und Forschung.

Alle im Projektantrag genannten Arbeitspakete wurden wie beschrieben bearbeitet. Es ist mit keinen Verzögerungen im Projektverlauf zu rechnen.

# **2. Förderlinie I**

Die sechs geförderten Vorhaben decken mit der jeweiligen inhaltlichen Schwerpunktsetzung alle o.g. strategischen Themenfelder der Förderung ab. Es handelt sich ausschließlich um Verbundmaßnahmen, wobei bis auf die Kunsthochschulen alle staatlichen Hochschulen Sachsens mindestens als Vorhabenspartner beteiligt sind (siehe Tabelle 1). Die Laufzeit der Maßnahmen beträgt zwischen 24 und 33 Monaten (2009 bis 2011).

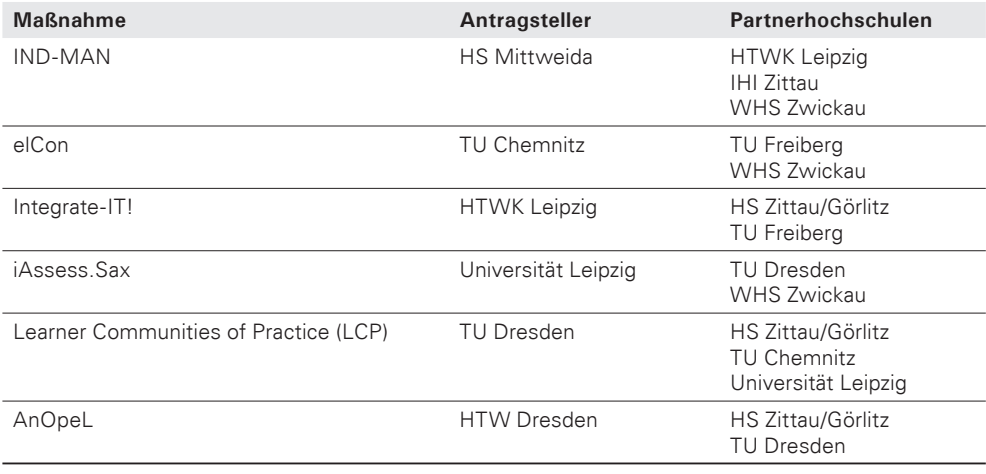

Tabelle 1: Übersicht Förderlinie I

#### *Maßnahme: "IND-MAN: Industrial Management – Modellhafte Entwicklung, prototypische Erprobung und Verstetigung eines hochschulübergreifenden, E-Learning unterstützten Fernstudienganges"*

Ziele des Vorhabens sind die modellhafte Entwicklung eines hochschulübergreifenden berufsbegleitenden Masterstudienganges sowie dessen pilothafte Erprobung an den beteiligten Partnerhochschulen, die formative Evaluation und die Überführung in den nachhaltigen Betrieb.

Inhaltlich ordnet sich das Vorhaben, trotz vermeintlicher Parallelitäten zur ESF-Förderung postgradualer Weiterbildungsangebote, sehr gut in die Zielrichtung der Ausschreibung ein. Vor allem die kooperative Content-Erstellung bzw. -Nutzung und die hochschulübergreifende Studiengangsorganisation bzw. -durchführung stellen innovative Komponenten dar. In Anbetracht der beteiligten Partner kann davon ausgegangen werden, dass das Projekt erfolgreich abgeschlossen wird.

Im Projektantrag sind folgende Arbeitspakete aufgestellt:

- 1. Entwicklung des Studiengangmodells / Koordination des Vorhabens / Öffentlichkeitsarbeit (Meilenstein 1: abgestimmtes Feinkonzept 31.12.2009)
- 2. Entwicklung des didaktisch methodischen Konzeptes
- 3. Arbeitsteilige Weiterentwicklung und Bereitstellung der online Lehrinhalte
- 4. Abbildung des Studiums im Lernmanagementsystem des BPS
- 5. Prototypische Erprobung in einem Pilotkurs an mehreren Hochschulen (Meilenstein 2: Bestätigtes Stufenkonzept zum Pilotkurs 31.12.2010)
- 6. Qualitätssicherung und Evaluierung
- 7. Entwicklung Vermarktungsstrategien und Überführung in die Nachhaltigkeit (Meilenstein 3: Verstetigungs- und Vermarktungskonzept 30.09.2011)

Das als Meilenstein 1 definierte Feinkonzept wurde planmäßig zum 31.12.09 erarbeitet. Die Grundzüge des didaktisch methodischen Konzeptes liegen vor und werden planmäßig in 2010 verfeinert. Die AP3 - AP7 beginnen ab 01/2010.

Laut Projektablaufplanung konzentrierten sich die Aufgaben im Berichtszeitraum auf die Arbeitspakete 1 und 2. Diese wurden zeitlich und inhaltlich voll umgesetzt. Zu einzelnen Lehrmodulen wurden bereits Teilleistungen zu den AP3 und AP4 erbracht.

# *Maßnahme: "elCon – Konzeption und Implementierung eines IT-gestützten Instrumentes für das Controlling und Benchmarking des E-Learning-Einsatzes zur Maßnahmengestaltung im Rahmen des Change Managements"*

Im Rahmen des Projektes sind die fachlichen und technischen Voraussetzungen für ein Controlling und Benchmarking des E-Learning-Einsatzes an sächsischen Hochschulen zu erarbeiten. Dazu ist zunächst eine empirische Studie durchzuführen, um die relevanten Einsatzformen von E-Learning an den sächsischen Universitäten und Fachhochschulen zu evaluieren. Aus dem gewonnenen Datenmaterial werden anschließend Erkenntnisse abgeleitet und mit den sächsischen Hochschulen abgestimmt, die zur Ausgestaltung eines geeigneten Controlling-Instrumentariums dienen. Denkbar ist beispielsweise der Einsatz von Kennzahlensystemen oder Balanced Scorecards. Ziel ist, die Nutzung von E-Learning-Inhalten und -Werkzeugen an den beteiligten Standorten zeitbezogen messbar und vergleichbar zu machen, um daraus zielorientierte Maßnahmen für die strategische Steuerung und Qualitätssicherung des E-Learning-Einsatzes ableiten zu können. Im weiteren Projektverlauf gilt es, das konzipierte Controlling-Instrumentarium in eine zuverlässige technische Systemumgebung zu überführen, um die Daten analysieren und die Ergebnisse visualisieren zu können. Die Untersuchung führt zu konkreten Maßnahmeempfehlungen, die zu einer weiteren Verbreitung und nachhaltigen Nutzung von E-Learning-Angeboten beitragen können.

Das Projekt wird für die E-Learning-Entwicklung nicht nur an den antragstellenden Hochschulen sondern auch darüber hinaus einen wertvollen Beitrag leisten. Die Ermittlung von Kennziffern für den hochschulinternen und -externen Vergleich der E-Learning-Verbreitung ist perspektivisch von großer strategischer Bedeutung für die gesamte sächsische Hochschullandschaft. Daher ist eine Förderung des Projektes zu empfehlen.

Die im Antrag formulierten Projektziele werden aller Voraussicht nach erreicht, da einige Projektziele wie z.B. die "Werkzeugevaluation" und das "Datenmodell" bereits vorzeitig erfüllt werden konnten und somit auch Puffer für eventuell auftretende Probleme bei der nun anstehenden prototypischen Umsetzung des Systems bestehen. Eine Veränderung hinsichtlich des Projektziels gemäß dem Antrag wurde bisher nicht notwendig.

#### *MaßMaßnahme: "Integrate-IT! – Verbreitung und Erweiterung von Schnittstellen der Lernplattform OPAL mit Ressourcenplanungs- und Prüfungssystemen sowie Moduldatenbanken der sächsischen Hochschulen"*

Gegenstand des Antrages sind der Transfer und die bedarfsorientierte Weiterentwicklung von Kopplungen zwischen Hochschulverwaltungssystemen und der Lernplattform OPAL. Dies unterstützt vor allem die Durchgängigkeit an den sächsischen Hochschulen häufig genutzter Anwendungssysteme, baut Akzeptanzschranken ab und hilft, Organisationsprozesse effizienter

zu gestalten. Als zu koppelnde Systeme stehen die in Sachsen weit verbreitete Ressourcenplanungssoftware S-PLUS sowie das Prüfungsverwaltungssystem HIS-POS im Zentrum der Betrachtung. Der hohe Nutzungsgrad dieser Anwendungen an den Hochschulen in Sachsen unterstützt eine große Breitenwirkung der aus den Vorprojekten integra-S (HTWK Leipzig) und WEB-lrn (TU BA Freiberg) entstandenen Schnittstellentechnologien. Zudem soll die Kopplung bzw. stärkere Integration von bisher nicht angebundenen Systemen konzipiert und implementiert werden, insbesondere eine Anbindung von OPAL an Modulverwaltungssysteme am Beispiel der Moduldatenbank der Hochschule Zittau/Görlitz. Umfassende Konzepte zur organisatorischen und technischen Integration stellen sowohl Praxistauglichkeit wie auch technische Realisierbarkeit sicher. Ausgehend von den im Projekt konkret behandelten Systemen wird ein Ansatz für systemübergreifende Kopplungen konzipiert.

Die Integration von HIS-POS und S-PLUS sowie der Moduldatenbank in die OPAL Plattform ist eine sinnhafte Erweiterung des aktuellen Angebots von E-Learning Diensten. Die maßgebliche Beteiligung der BPS GmbH an der Implementierung sichert die hochschulübergreifende Nutzung ab. Wesentlich ist, dass auch der Modulkatalog hochschulübergreifend bereitgestellt wird. Bei der Evaluierung ist Wert auf konkrete Vergleichsfälle zu legen. Projektvorhaben ist in sich geschlossen und passt in die Zielsetzung des Förderprogramms.

Alle im Projektplan vorgebenden Ziele wurden erreicht. Während der Projektlaufzeit im Jahr 2009 haben sich keine Veränderungen hinsichtlich der im Projektplan formulierten Ziele ergeben. Während der Projektbearbeitung sind keine Probleme aufgetreten, die den Zeitplan verändern würden. Bisher sind folgende Ergebnisse entstanden:

- Überarbeitung des Workflows "Terminimport" in OPAL (S-Plus) hinsichtlich Usability-Kriterien nach DIN EN ISO 9241,
- Freischaltung/Produktivbetrieb der Kopplung S-Plus-OPAL für die Hochschule Zittau/ Görlitz,
- Screencast zum Terminimport OPAL-Kalender,
- 6 Screencasts zur Moduldatenbank,
- Bewertung der Grobkonzepte für Kopplungsszenarien Moduldatenbank und OPAL.

Für die neue Erweiterung durch neue Kopplungsszenarien wird zunächst eine erneute Bedarfsermittlung durchgeführt. Daraus leiten sich Spezifi kationen ab, die umzusetzen sind. Neben Feedback von aktiven Nutzern der Kopplung ist vor allem ein direkter Kontakt zu Lehrenden der Hochschulen notwendig, damit sich sinnvolle Erweiterungen ergeben. Die Anbindung der anderen Hochschulen ist erst nach erfolgter Produktivsetzung der Kopplung möglich. Da dies gerade geschehen ist, sind nun auch Anbindungen der Kopplung an weitere Hochschulen möglich und im weiteren Projektverlauf vorgesehen. Die Öffentlichkeitsarbeit wird in naher Zukunft massiv vorangetrieben, da sie bisher aufgrund der nicht fertigen Kopplung nur vermindert verrichtet werden konnte. Insbesondere die Öffentlichkeitsarbeit an anderen Hochschulen ist nun möglich, nachdem das HISPOS-System der Pilot-Hochschule, der TU Bergakademie Freiberg, an OPAL angeschlossen ist.

# *Maßnahme: "iAssess.Sax – Schaffung der Voraussetzungen für einen breiteren Einsatz von E-Assessment an den sächsischen Hochschulen"*

Mit Blick auf die gegenwärtigen Herausforderungen, denen sich die Hoch- und Fachhochschulen Sachsens gegenüber sehen (hier vor allem: Struktur- und Anforderungsänderungen im Zuge des Bologna-Prozesses, wachsende Career-Orientierung der Hochschulausbildung, Transformationsprozesse zur Wissensgesellschaft), steigt generell die Bedeutung von Assess-

ment-Prozessen im Sinne IT-gestützter Prüfungen für Zulassungs-, Einstufungs-, Einzel-, Modul- und Studiengangsprüfungen. Es handelt sich um einen strategisch wichtigen Prozess für alle sächsischen Hoch- und Fachhochschulen, dessen zukünftige Bedeutung bundesweit als sehr hoch eingeschätzt wird. Ziel des vorliegenden Schwerpunktprojektes ist die Schaffung der notwendigen Grundvoraussetzungen für einen breitenwirksamen Einsatz von IT-gestützten Prüfungen an sächsischen Hochschulen und des entsprechenden Wissensund Technologietransfers. Dies beinhaltet zum einen testmethodische, organisatorische, rechtliche und technologische Aspekte. Über die lokal vorhandenen Vorerfahrungen hinaus sollen zum anderen an den drei beteiligten Hochschulen praktische Einsatzerfahrungen in verschiedenen Fakultäten/Fachbereichen generiert werden. Alle einsatzrelevanten Informationen und Erfahrungen werden zielgruppengerecht dokumentiert. Der breitere Transfer von E-Assessments über die Projekthochschulen hinaus wird für alle sächsischen Hochschulen über eine Workshopreihe angeregt.

Die Schaffung von Voraussetzung für einen breiteren Einsatz von E-Assessments ist ein Anliegen vor dem alle sächsischen Hochschulen stehen werden. Das Vorhaben ist daher von strategischer Bedeutung für die Gesamtinitiative Bildungsportal. Das Konsortium besteht aus drei auf den Fachgebieten E-Learning/Neue Studienformen/Hochschulpädagogik erfahrenen Forschergruppen, die das Potential besitzen, eine modellhafte Umsetzung von E-Assessment in größerem Umfang erfolgreich zu realisieren.

Die im Antrag formulierten Projektziele werden voraussichtlich erreicht. Es gab keine Veränderungen hinsichtlich der Projektziele.

# *Maßnahme: "LCP – Learner Communities of Practice"*

Ziele des beantragten Projektes sind:

- 1. die Verbreitung und Qualität der Nutzung von Social Software durch Studierende im Hochschulverbund Bildungsportal Sachsen zu analysieren;
- 2. Möglichkeiten der Abbildung dieser Nutzungsweisen für eine hochschulübergreifende, autonome Nutzung durch die Lerner mit Werkzeugen des Bildungsportal Sachsen, insbesondere der Lernplattform OPAL, zu definieren;
- 3. ein Re-Design der dafür geeigneten Bausteine von OPAL vorzunehmen und so Usability und Wirksamkeit zu verbessern;
- 4. die Verbreitung der Nutzung des BPS im Sinne einer Social Software durch Studierende.

Grundsätzlich handelt es sich um ein wichtiges und zukunftsorientiertes Thema, das den aktuellen Anforderungen von Studierenden Rechnung trägt. Die Strukturen so genannter Social Networks bilden die Basis für erfolgreiches Lernen und finden oftmals kaum Berücksichtigung. Daher erscheint es bedeutsam, dies frühzeitig in E-Learning-Aktivitäten einzubinden, um die Lernwirkung zu erhöhen. Die vorgeschlagene Maßnahme skizziert einen sinnvollen Weg, das angestrebte Ziel zu erreichen. Nach grundsätzlicher Betrachtung der relevanten theoretischen Grundlagen wird empirisch analysiert, wie Social-Network-Strukturen an sächsischen Hochschulen etabliert sind. Basierend auf diesen Erkenntnissen und der Abwägung sinnvoller Ansatzpunkte erfolgt eine Modellierung einer zukunftsfähigen Struktur, die letztlich in einer Anpassung existenter OPAL-Module mündet. Dies ist entsprechend an die sächsischen Hochschulen zur Nutzung weiter zu erreichen, um modernen Anforderungen einer Web-Kultur gerecht zu werden.

Die im Antrag genannten Projektziele werden voraussichtlich erreicht. Sie wurden zudem zu Beginn im Zuge des Projekttreffens im November weiter konkretisiert und ergänzt. Als angestrebte Endprodukte des Projekts wurden hierbei benannt:

- Strategiepapier: empirisch basierte Empfehlung für die Sächsischen Hochschulen zur Unterstützung informellen Lernens mit Social Software inkl. Best Practice Beispiele,
- Trainingsmodul: Lehrmaterialien für Studierende zur Nutzung von Social Software zum informellen Lernen,
- Marketingkonzept: Konzept zur Einführung und nachhaltigen Verankerung von Trainingsmodul und Prototypen an den beteiligten Hochschulen,
- Prototypen: Prototypische Umsetzung von Szenarien zur Unterstützung informellen Lernens unter Anbindung an OPAL.

Als Szenario für die Prototypen wird derzeit die technologische Umsetzung eines Personal Learning Environments (PLE) anvisiert, das die Integration verschiedener Social Softwareund anderer (Internet-)Anwendungen, in einer individuellen Lernumgebung erlaubt. Den Studierenden kann es hierüber ermöglicht werden, Informationen aus OPAL und von ihnen genutzten Social Networks bzw. Communities über Schnittstellen einzubinden. Ein PLE kann somit als Brückentechnologie das formale und das informelle Lernen verbinden und dabei Schwächen des formalen Lernens, wie z.B. die Bindung an einzelne Lebensphasen, überwinden helfen. Endgültige Entscheidungen über die Art der prototypischen Umsetzung werden jedoch erst Mitte 2010 auf Basis vertiefter Recherchen und einer empirischen Bedarfsanalyse bei der Zielgruppe durch die Projektpartner getroffen.

# *Maßnahme: "AnOpeL – Anwendungsorientierte Optimierung der zentralen E-Learning-Dienste"*

Das Projekt ANOPEL hat die qualitative und quantitative Erhöhung der E-Learning-Nutzung an den sächsischen Hochschulen durch Steigerung der Akzeptanz und Senkung technologischer Barrieren zum Ziel. Anhand analytischer Vorgehensweisen werden die Arbeitsabläufe und Arbeitsroutinen von Lehrenden untersucht. Zielstellung ist es, potenzielle Anknüpfungspunkte bzw. gegenwärtige Barrieren zwischen der täglichen Arbeit und dem Technologieeinsatz zu identifizieren. Zur Optimierung der zentralen E-Learning-Dienste werden einerseits flankierende Hilfe- und Beratungsangebote, die den Arbeitsalltag mit dem Technologie-Einsatz verknüpfen, bereitgestellt und andererseits die Funktionalitäten und Bedienelemente von E-Learning-Technologien an zentrale Anwendungsbereiche und Arbeitsabläufe angepasst.

Die zu erwartenden Projektergebnisse sind wesentliche Beiträge zur Verbreitung des E-Learning an den Hochschulen. Durch den Abbau von Barrieren und Hemmschwellen, erhöhte Benutzerfreundlichkeit wird der Zugang von Hochschullehrern deutlich erleichtert. Die Herangehensweise, ausgedrückt durch die Fragen "Was braucht der Hochschullehrer vorrangig? Wie können typische Abläufe durch IT unterstützt bzw. umgesetzt werden? Wie sollten Beratungsleistungen aussehen?" lässt eine deutliche Akzeptanzverbesserung bei den am Bildungsprozess handelnden Personen erwarten. Hinzu kommt die Fachkompetenz des Projektteams und die durch die Hochschulleitungen gegebene Unterstützung. Die Verbreitung der Ergebnisse auf die sächsischen Hochschulen sichert den effizienten Einsatz der finanziellen Ressourcen. Während der Projektlaufzeit sollten möglichst viele Hochschulen für eine Nachnutzung gewonnen werden.

Die bisher bearbeiteten Arbeitspakete liefern die theoretischen Grundlagen für die im Projektjahr 2010 zu realisierenden Anpassungen und Verbesserungen des OPAL-Systems und der OPAL-Supportmaterialien. Gerade die Ergebnisse des Arbeitspaketes 2 liefern detaillierte Informationen über "zentrale Arbeitsabläufe des Lehrpersonals und damit verbundene Anforderungen an E-Learning-Technologen" und erfüllen somit bereits eines der defi nierten Projektziele.

Weiterhin ist der aktuelle Projektablauf so organisiert, dass er die Erreichung der im Projektantrag definierten Ziele bis zum Ende des Projektzeitraumes im August 2011 sicherstellt. Von einer Veränderung der Projektziele ist zum Zeitpunkt der Formulierung dieses Berichtes nicht auszugehen.

# **3. Förderlinie II**

Die fünfzehn geförderten Vorhaben decken mit der jeweiligen inhaltlichen Schwerpunktsetzung alle vom Arbeitskreis E-Learning gemeinsam mit dem SMWK vorgegebenen strategischen Themenfelder der Förderung ab. Dabei können die Vorhaben in vier Kategorien eingeordnet werden:

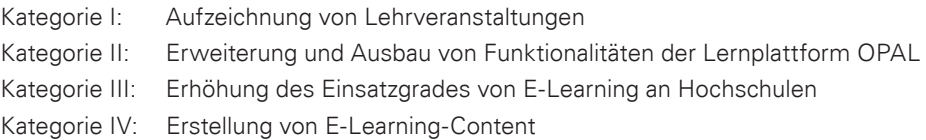

Alle staatlichen Hochschulen Sachsens sind in dieser Förderlinie vertreten. Die Laufzeit der Maßnahmen beträgt maximal 12 Monate und werden im Laufe des Jahres 2010 abgeschlossen.

# **3.1 Kategorie I: Aufzeichnung von Lehrveranstaltungen**

#### *Maßnahme: "University Anytime: Aufzeichnung von Lehrveranstaltungen mittels Adobe Connect – Contentgenerierung, nachhaltige kooperative Implementierung*  von Technik und Workflows" (HS Mittweida)

Diese Maßnahme soll die Entwicklung von übertragbaren Standards für den Einsatz von Technologien zur Aufzeichnung von Lehrveranstaltungen und Lehrinhalten fördern. Dazu werden im Rahmen des Vorhabens Kompetenz-Cluster gebildet, die den Transfer der Projektergebnisse an andere Hochschulen sicherstellen sollen. (korrespondierend mit Antrag "University Anywhere")

Das Vorhaben besteht aus drei wesentlichen Teilkomponenten, aus denen die folgenden Arbeitsziele definiert wurden:

- 1. Ausbau der Erfahrungen aus den bisherigen Projekten zur Realisierung von Vorlesungsaufzeichnungen und Entwicklung von Workflows zur Überführung in den Lehralltag: Ein Ergebnis in diesem Teilziel ist die Entwicklung und Erprobung qualitätsgesicherter Workflows. Dazu entstanden erste Checklisten, die im zweiten Projektabschnitt evaluiert und ggf. präzisiert werden. Diese betreffen insbesondere die Sicherung der Audioqualität der Aufzeichnungen, die speziellen Anforderungen an die Videoaufzeichnungen und Anleitungen für Lehrende und Techniker.
- 2. Erprobung und vergleichende Evaluierung von hochschulübergreifend einsetzbaren Vorlesungsaufzeichnungen: 2009 wurde bereits eine erste Pilotproduktion der Vorlesungsaufzeichnung produziert. Im Ergebnis führten qualitative Aspekte zu der Entscheidung, die Aufzeichnung unter veränderten Randbedingungen, die im SS 2010 für die nachhaltige Implementierung des Szenarios dokumentiert werden, zu wiederholen.
- 3. Erprobung und Einführung von virtuellen Lern- und Diskussionsräumen mit Adobe Connect an der Hochschule Mittweida: Die pilothafte Erprobung erfolgte in verschiedenen Forschungsprojekten und kooperativen Arbeitsgruppen an der Fakultät Medien der Hochschule Mittweida. Im Ergebnis ist die Software gut geeignet, um Absprachen und fachliche Diskussionen in räumlich verteilten Gruppen zu führen.

Im Projektjahr 2009 wurde entsprechend der Meilensteinplanung mit der Realisierung aller drei Teilziele begonnen. Die Arbeiten verliefen im Jahr 2009 plangemäß, die Voraussetzungen für das Erreichen aller Projektziele sind per 31.12.2009 erfüllt.

Die Verzögerungen bei der Mittelbereitstellung 2010 und die ggf. möglichen Einschränkungen bei der Mittelvergabe 2010 könnten die Arbeiten im Jahr 2010 zeitlich verzögern bzw. den Umfang der Projektarbeiten reduzieren. Das Gesamtziel des Projektes ist bei geringfügigen Kürzungen nicht gefährdet.

# *Maßnahme: "University Anywhere: Online-Teilnahme an Hochschulveranstaltungen mit minimalem technischen und ohne zusätzlichen personellen Aufwand mit optionaler Aufzeichnungsmöglichkeit für eine Reihe von Zielgruppen" (HTWK Leipzig)*

Im Gegensatz zu dem Vorhaben "University Anytime" (korrespondierend mit diesem Vorhaben) liegt der Fokus der geplanten Arbeit auf der Evaluierung und Entwicklung von Szenarien und Standards für den Livemitschnitt von Lehrveranstaltungen, wobei auf die Übertragung mit Videotechnologie zugunsten der Übertragung von Lehrinhalten verzichtet wird. Die Ergebnisse sollen transferierbar und damit für die Hochschulen Sachsens nachnutzbar sein.

Die im Projektplan geforderten Ziele in den Punkten Analyse, Vorbereitung und Umsetzung im WS09/10 wurden erreicht. Zur Realisierung des Projektes wurde außerdem das Programm "Adobe Connect Pro auf einem hochschuleeigenen Server installiert und konfiguriert. Somit sind die Mitarbeiter des Projektes unabhängig von Adobe Connect-Anbietern und eigenverantwortlich für die Konfiguration des Programms und das Anlegen von Benutzerkonten.

# *Maßnahme: "E-Lectures on Demand – Einsatz autarker, kostengünstiger und nutzerfreundlicher Video-Lektionen auf Open-Source-Basis" (Universität Leipzig)*

Die Entwicklung von Lösungen für den breiten Einsatz von Videovorlesungen ist Ziel dieses Vorhabens. Hierbei sind Kostenreduktion und Aufwandsminimierung entscheidende Faktoren der Arbeit. Die Nachnutzung für andere sächsische Hochschulen soll sichergestellt werden.

Die im Einsatz befindlichen Softwarelösungen für Videomitschnitte wurden evaluiert, wobei sich abzeichnete, dass eine Eigenentwicklung unausweichlich ist, da vorhandene Lösungen entweder nicht dem Anforderungsprofil entsprachen oder lizenzrechtlich nicht zur Verfügung standen. Der Dienstvertrag mit der BPS GmbH wurde daher im Zuge eines Umwidmungsantrages erweitert, um die bestehende Magma-Plattform mit einem speziellen Player und Editor zu ergänzen. Die zu erbringenden Leistungen wurden in einem Lasten- und Pflichtenheft festgelegt und umfassen zwei Entwicklungsstufen, wobei zum Sommersemester 2010 die Grundfunktionalitäten des Players produktiv sein werden. Zudem wurde das äußere Erscheinungsbild des Players festgelegt.

Die im Antrag formulierten Projektziele können voraussichtlich erreicht werden. Ansonsten sind keine Zieländerungen nötig oder beabsichtigt.

# **3.2 Kategorie II: Erweiterung und Ausbau von Funktionalitäten der Lernplattform OPAL**

# *Maßnahme: "DS-Zert: Sicherstellung und Auditierung des produktbezogenen Datenschutzes in OPAL" (HS Mittweida)*

Mit dem Projekt DS-Zert soll Rechtssicherheit für den produktbezogenen Datenschutz der zentralen sächsischen Lernplattform OPAL hergestellt werden. Die Realisierung des vorliegenden Vorhabens unterstützt und entlastet alle Hochschulen, welche den Basisdienst OPAL in Anspruch nehmen, von den ihnen als datenverantwortliche Stelle obliegenden Pflichten. Mit der Herstellung und optionalen Zertifizierung der Datenschutzkonformität von OPAL werden in deutlichem Maße bestehende Hemmschwellen und Unsicherheiten auf Seiten der Hochschulanwender und -verwaltungen reduziert, was zu einer schnelleren Diffusion von E-Learning in den Hochschulen beiträgt.

# *Maßnahme: "ESAMO: Elektronische Assistenten zur anwenderorientierten Optimierung im Bildungsportal Sachsen" (TU Chemnitz)*

Ziel dieser Maßnahme sind Ausbau und Weiterentwicklung von bestehendem Know-how bei elektronischen Assistenten (Wizzard-Technologie) für den elektronischen Semesterapparat im Bildungsportal Sachsen, d.h. für anwenderorientierte Optimierung der Lernplattform OPAL. Die Ergebnisse sollen den Einsatz von OPAL an allen sächsischen Hochschulen befördern.

Im Projekt ESAMO erfolgte die Finalisierung zum Endprodukt des bisher prototypisch implementierten ESEM-Wizard und der daran anschließende aktive Roll Out. Der erfolgreich implementierte ESEM-Wizard ist beim Projektpartner SLUB seit dem WS 09/10 aktiv im Einsatz.

Die Bibliothek der TU Chemnitz, als weiterer Projektpartner hat sich auch aktiv am Roll Out der neuen OPAL-Funktion, insbesondere für Bibliotheken interessant, beteiligt. So erfolgte die Bekanntgabe über die neue Funktionalität, elektronische Semesterapparate in OPAL realisieren mit Hilfe eines anwenderfreundlichen effizienten Assistenten, in der Sitzung der Direktoren der sächsischen Hochschulbibliotheken am 27.8.2009.

An der TU Chemnitz verzögert sich der vollständige Einsatz von elektronischen Semesterapparaten in OPAL aufgrund negativer Haltung der Bibliothekskommission zum Einsatz von ESEM in OPAL. Jedoch wird intensiv an der TU Chemnitz an der Etablierung von E-Learning mit den dazugehörigen und zur Verfügung stehenden Plattformen und Werkzeugen gearbeitet. Stand der technischen Umsetzung

Der vorliegende Prototyp des ESEM-Wizard konnte erfolgreich fertig gestellt und in OPAL implementiert werden. Aufgrund der ansprechend umgesetzten und sehr effizienten sowie hilfreichen Assistenten hat die Universität Zürich (UZH) die Integration der Assistenten in OLAT empfohlen.

# *Maßnahme: "autOLAT – Integration des E-Testing-Systems autotool in das Lernmanagementsystem OPAL" (HTWK Leipzig)*

Zur Messung studentischer Leistungen (E-Assessment) wird das Werkzeug autotool seit mehreren Jahren an verschiedenen Hochschulen eingesetzt. Durch das Vorhaben soll die Integration und Anpassung des Werkzeugs an die Umgebung der Lernplattform OLAT (in Sachsen als Instanz OPAL) realisiert werden. Die Nachnutzung der bisher gesammelten Inhalte werden damit – neben dem Werkzeug selbst – für die sachsischen Hochschulen nachnutzbar.

Alle Ziele für die erste Projektetappe wurden erreicht:

- Schaffung einer Infrastruktur zur Projektverwaltung und -kommunikation sowie -präsentation (autOlat-Server).
- Definition einer Schnittstelle zwischen OLAT und autotool-Service.
- Implementation dieser Schnittstelle auf Provider-Seite als RPC-Service.
- Prototyp OLAT-Kursbaustein.
- Eigenständige OLAT-Instanz, auf der dieser Kursbaustein läuft. Es gibt eine solche Instanz auf dem autOlat-Server. Diese für den Testbetrieb zu verwenden wäre aber datenschutzrechtlich problematisch. Daher soll für den Testlauf in der zweiten Projekthälfte eine Instanz bei der BPS GmbH eingerichtet werden.
- **Abschlussworkshop**

# *Maßnahme: "Projekt ETC - Effizienzsteigerung der Test und Contententwicklung mit OPAL am Beispiel der Hochschuldidaktik" (HTW Dresden, IHI Zittau)*

Die Verbesserung der Plattform OPAL bzw. des Funktionsumfanges sowie der Usability in wesentlichen und wichtigen Anwendungszusammenhängen, insbesondere der Content-Entwicklung ist das Ziel dieses hochschulübergreifenden Vorhabens.

Die im Antrag formulierten Projektziele werden voraussichtlich erreicht und teilweise übererfüllt durch Integration zusätzlicher, wie z.B. juristischer Fragestellungen. Im Rahmen von Softwaretests der Testsuite Onyx/Elques wurden teilweise neue Probleme erkannt und in Absprache mit der BPS GmbH kurzfristig gelöst. Völlig neu hinzugefügt wurden seit November 2009 eine Diskussion und Erstellung von juristisch korrekten Ergänzungen zu Prüfungsordnungen, um Online-Testate überhaupt gerichtsfest durchführen zu können. Hierbei kam es zu einer zusätzlichen Zusammenarbeit mit den Projekten AnOpeL und iAssess.Sax.

# *Maßnahme: "Internationalisierung von Lehrunterlagen" (Westsächsische HS Zwickau)*

Im Bildungsportal Sachsen sollen Möglichkeiten geschaffen werden, durch welche die mehrsprachige Verfügbarkeit von Vorlesungsinhalten weitestgehend automatisiert wird. Die Maßnahmeergebnisse stehen nach Ende der Förderung allen sächsischen Hochschulen zur Verfügung, wobei sich der Erfahrungstransfer besonders an Akteure mit interkulturellem Arbeitskontext richtet.

Die Grundlagen für die technische Plattform sind gelegt und ein Teil bereits implementiert. Ein erster, funktionsfähiger Prototyp, der die Vision des Vorhabens unterstreicht ist Mitte Februar 2010 zu erwarten. Diese Aufgaben werden im engen Zusammenhang mit potentiellen Anwendern durchgeführt, welche die Plattform nutzen. Bisher haben sich keine wesentlichen Veränderungen der Projektziele in Bezug auf den Antrag ergeben. Voraussichtlich werden die im Projektantrag festgelegten Ziele mit einer soliden, flexiblen, erweiterbaren und wartbaren technischen Plattform erreicht.

# **3.3 Kategorie III: Erhöhung des Einsatzgrades von E-Learning an Hochschulen**

#### *Maßnahme: "Netzwerk Musik und verwandte Künste" (Hochschule für Musik Dresden)*

Ziel der Maßnahme ist die Ermittlung von Erfordernissen für die Anpassung von OPAL an die Belange der Kunsthochschulen im Freistaat Sachsen. Besonderes Augenmerk wird dabei auf die Überwindung von Hemmschwellen bei der Nutzung von E-Learning in der Ausbildung gelegt. Der Transfer der Ergebnisse auf andere sächsische Kunsthochschulen ist geplant.

Die im Antrag für den Zeithorizont Ende 2009 formulierten Ziele wurden im wesentlichen umgesetzt. Auch wenn in einzelnen Bereichen die anvisierte Zielmarke noch nicht voll umfänglich erreicht werden konnte, so ist doch zu konstatieren, dass alle Maßnahmen wie geplant auf den Weg gebracht wurden und an deren grundsätzlicher Realisierbarkeit nicht zu zweifeln ist.

Schriftliche Befragungen unter Einbeziehung von Vertretern der Netzwerkpartner sowie von Nutzern des E-Learning-Angebotes wurden bislang nur in ausgewählten Segmenten, jedoch noch nicht flächendeckend durchgeführt. Die Ergebnisse dieser Befragungen lassen erkennen, dass die Bereitschaft der Studierenden zur Nutzung des Bildungsportals sich tendenziell in Grenzen hält. Eine der Ursachen hierfür scheint die insbesondere in Bezug auf die grafische Gestaltung und auf die Möglichkeiten zur Interaktion hohe, von der Nutzungserfahrung im Umgang mit den populären Angeboten des "social networking" im Netz (StudiVZ, Facebook, MySpace usw.) geprägte Erwartungshaltung zu sein. Die diesbezüglichen Erwartungen der Studierenden werden von den Angeboten des Bildungsportals häufig enttäuscht.

In der Gesamtsicht ist der Stand der Zielerreichung trotz der geschilderten Defizite positiv zu betrachten. Die Zielvorgaben wurden im Rahmen der gegebenen Bedingungen insgesamt erfüllt. Der Stand der Zielerreichung lässt es nicht notwendig erscheinen, eine Modifikation des Maßnahmenplans in Erwägung zu ziehen. Es ist aber nicht auszuschließen, dass es zu einer Neujustierung des Plans zum zeitlichen Ablauf einzelner Vorhaben kommen wird.

# *Maßnahme: "Geisteswissenschaften im Netz / Digital Humanities – Eine Internetplattform für Lehre und Forschung in Sachsen" (TU Dresden)*

Mit einer auf bestehenden Technologien basierenden Plattform sollen Studenten und Lehrende der Geisteswissenschaften erlernen, neue Medien für Lehre, Lernen und Forschung sinnvoll einzusetzen. Die betreffenden Fächergruppen sollen sachsenweit zunehmend in multimedial gestützte Lehr- und Lernprozesse integriert werden. Der Transfer der Ergebnisse auf sächsische Kunsthochschulen und geisteswissenschaftliche Institute ist geplant.

# *Maßnahme: "iCoRep – Content Repository für bedarfsorientierte, hochschulübergreifende Erschließung von E-Learning-Inhalten" (Universität Leipzig)*

Ziel dieser Maßnahme ist die Entwicklung einer dezentralen, plattformunabhängigen Datenbank auf Open-Source-Basis zum Selbstlernen und Recherchieren. Die zentrale Rolle dieses Ansatzes spielt die Möglichkeit des hochschulübergreifenden Zugriffs auf Inhalte (Open Educational Ressources). Der Verbreitung der Projektergebnisse könnte über die BPS Bildungsportal Sachsen GmbH ermöglicht werden.

Die im Antrag formulierten Projektziele werden voraussichtlich erreicht. Die durch die verzögerte Mitarbeitereinstellung bedingte Terminverschiebung kann 2010 problemlos aufgeholt werden. Eine Veränderung der Projektziele ist nicht notwendig. Technische Abhängigkeiten entstehen noch durch die Programmierung und Implementation der OPAL-Schnittstelle (die Moodle-Schnittstelle ist bereits programmiert aber nicht implementiert) sowie durch die Einrichtung der Shibboleth-Authentifizierung im kommenden Frühjahr.

# *Maßnahme: "VCL-Transfer: Erfahrungstransfer zur Organisation interaktiver Gruppenlernprojekte im Virtuellen Klassenzimmer anhand von Best Practice (Pattern)" (TU Dresden)*

Mit Hilfe dieses Vorhabens soll eine Reduktion der Komplexität des Virtual Collaborative Learning erreicht und damit die Möglichkeiten des Transfers der Erkenntnisse gefördert werden. Neben der Standardisierung fokussiert die Maßnahme besonders auf Elemente der Qualitätssicherung für diese Lernmethodik.

Die formulierten Projektziele des Arbeitspaketes 1 und des Arbeitspaketes 2 wurden bis zum 31.12.2009 (teilweise) erreicht. Die Projektziele des Arbeitspaketes 1 werden bis Ende Februar 2010 realisiert. Eine didaktische Unterstützung hinsichtlich der Verständlichkeit, Handhabbarkeit sowie Zielorientierung der Pattern findet bis zum oben genannten Zeitraum durch den Projektpartner WiPäd statt. Da jedoch insgesamt 32 Pattern identifiziert wurden, wird aufgrund der hohen Anzahl eine vollständige Dokumentation aller Pattern nicht möglich sein. Der praktische Transfereinsatz des VCL-Konzeptes an der HTW Dresden unter Nutzung des Erfahrungswissen sowie der bereits beschriebenen Pattern vom Antragsteller (WIIM) wird ebenfalls bis zum Ablauf des ersten Arbeitspaketes umgesetzt werden können.

Die Realisierung der Projektziele des Arbeitspaketes 2, welche auf Ende April 2010 datiert sind, kann voraussichtlich gewährleistet werden. Jedoch wurde von der Entwicklung eines elektronischen Assistenten zur Suche nach geeigneten Patterns bei der VCL-Konzeption abgesehen. Da das verwendete OPAL-Wiki noch sehr rudimentär hinsichtlich seiner Funktionalität ist, wurde sich nicht für einen elektronischen Assistenten entschieden, sondern für die Entwicklung anderer didaktisch sinnvoller Funktionen (z. B. Integration von Hot Spots auf Abbildungen). OPAL als Lernportal sächsischer Hochschulen stellt aber eine gute Kommunikationsplattform zur Verbreitung des VCL-Konzeptes (Arbeitspaket 3) dar. Die Erfüllung der Projektziele des Arbeitspaktes 3, die bis Ende August 2010 umgesetzt werden sollen, kann zum jetzigen Zeitpunkt voraussichtlich gewährleistet werden.

# **3.4 Kategorie IV: Erstellung von E-Learning-Content**

#### *Maßnahme: "E-Learning als Innovation in der Aus- und Weiterbildung in der Fabrikplanung und Logistik zum Themenbereich der Modellierung (FaLoMo-EL)" (TU Chemnitz)*

Die Durchführung dieser Maßnahme sollen Qualität, Effizienz und Einsatz von mediengestützten Lerneinheiten fachbezogen gesteigert werden. Die Übertragbarkeit der Ergebnisse an andere sächsische Hochschulen bzw. der Erfahrungsaustausch mit Forschern mit ähnlichen Fragestellungen soll über das Bildungsportal Sachsen sichergestellt werden.

Als Ergebnis der Projektbearbeitung kann bereits zu diesem Zeitpunkt eine wachsende Akzeptanz durch die Mitarbeiter und eine Beschäftigung mit den Möglichkeiten der Nutzung neuer Medien für die Lehre konstatiert werden. Eine Abschätzung der Wirkung des Projektes auf die Erwachsenenbildung oder die Nachnutzbarkeit an anderen sächsischen Hochschulen kann erst nach vollständiger Erstellung des Materials, jedoch noch nicht im Berichtszeitraum, evaluiert werden. Durch die Bereitstellung der Lernmodule im Bildungsportal Sachsen darf jedoch eine Breitenwirkung des Angebots erwartet werden.

Der Stand des Projektes entspricht dem avisierten Terminplan. Verzögerungen traten durch die neue Version der Software LCMS auf. Insgesamt kann aber davon ausgegangen werden, dass das Projekt im geplanten Umfang termingerecht realisiert wird. Verschieben könnte sich schlimmstenfalls die Erprobung und Evaluierung durch studentische Testpersonen, auf die durch Semesterferien und Feiertage bis zur zweiten Aprilwoche kaum Zugriff möglich ist.

# *Maßnahme: "Produktion von 3D Unterrichtsmaterial für das Hauptstudium der Mikroelektronik & Implementierung in die E-Learning Plattform der TU Dresden (OPAL)" (TU Dresden)*

Erstellung von qualitativ hochwertigen mediengestützten Vorlesungsmaterialien für den Fachbereich Mikroelektronik. Die Ergebnisse des Vorhabens sollen über die Plattform OPAL zugänglich gemacht werden.

Der aktuelle Stand der Projektarbeit entspricht nicht dem im Antrag formulierten Terminplan. Die Abweichung betrifft hauptsächlich die Phase der Auswahl eines E-Learning Standards (Meilenstein 1a), da hier eine höhere Priorität und ein umfangreicherer Aufwand aufgebracht wurde, um einerseits verwandte Arbeiten und deren Erkenntnisse zu sammeln und andererseits generelle Hinweise und Anforderungen an die Konzeption, Erstellung und Einbindung von drei-dimensionalen Lerninhalten zu ermitteln. Diese bereits dokumentierte Arbeit gibt somit Empfehlungen und ermöglicht es, auf Grund der Erfahrungen anderer Projekte die Arbeiten an zukünftigen Paketen auf funktionierende Konzepte zu fokussieren und somit zu vereinfachen. Das bedeutet, dass voraussichtlich der Meilenstein der Dokumentationsphase nicht als eigenständiger Block angesehen werden kann, sondern während der Bearbeitung die Ergebnisse unmittelbar dokumentiert werden. Die gründliche Dokumentation erlaubt es darüber hinaus bereits frühzeitig, erste Ergebnisse zu publizieren.

Die im Projektplan aufgestellten Ziele werden im formulierten Umfang erreicht. Als Änderung hinsichtlich der Projektziele ist angedacht, Grafiken anderer Techniken gemäß dem Antrag zu kürzen, da für die Lehre so ein größerer Vorteil entsteht. Das Projekt wird im geplanten Umfang termingerecht fertig.

#### *Maßnahme: "Multimedia-Module zu wissensorientierter Unternehmensführung (Aktualisierung) und Personalmanagement in KMU (Neugestaltung)" (TU Chemnitz)*

Entwicklung von E-Learning-Content für die Aus- und Weiterbildung in den Wirtschaftswissenschaften.

In den ersten sechs Monaten des Projektverlaufes konnten entsprechend dem geplanten Meilensteinkonzept alle Einzelmaßnahmen realisiert werden. Das Projektteam erarbeitete bis zum Berichtszeitpunkt unter Beachtung der didaktischen Gestaltungsempfehlungen das inhaltliche Grobkonzept der geplanten Module. Diese groben Modulstrukturen werden nun Schritt für Schritt verdichtet (Meilenstein 2) und für die finale Übertragung in das LCMS (Meilenstein 3) verfeinert. Weiterhin wurden die auf der OPAL-Plattform bereits online verfügbaren Inhalte der Module "Theorie organisationalen Lernens, Wissensgesellschaft, Wissensmanagement und Anreizgestaltung, Wissensprozesse in Organisationen" auf ihre Aktualität hin geprüft und überarbeitet. Die angepassten Inhalte werden nun für die (neue) Abbildung nach dem Muster-Template neu strukturiert und analog der Personalmanagement-Module verfeinert sowie verdichtet.

Entsprechend der im Antrag definierten Projektziele und der angepassten Meilensteine (vgl. Bewilligungsgrundlagen AK E-Learning) wurde von den im Antrag definierten Projektzielen bis dato nicht abgewichen. Bis zum Berichtszeitpunkt konnten die im Zeitplan festgelegten Meilensteine (Meilensteine 1 und 2) und die darin definierten Arbeitsinhalte in den geplanten Umfängen termingerecht realisiert werden. Nach aktuellem Arbeitsstand können bis zum 30.06.2010 alle geplanten Umfänge im anvisierten Zeitplan umgesetzt werden.

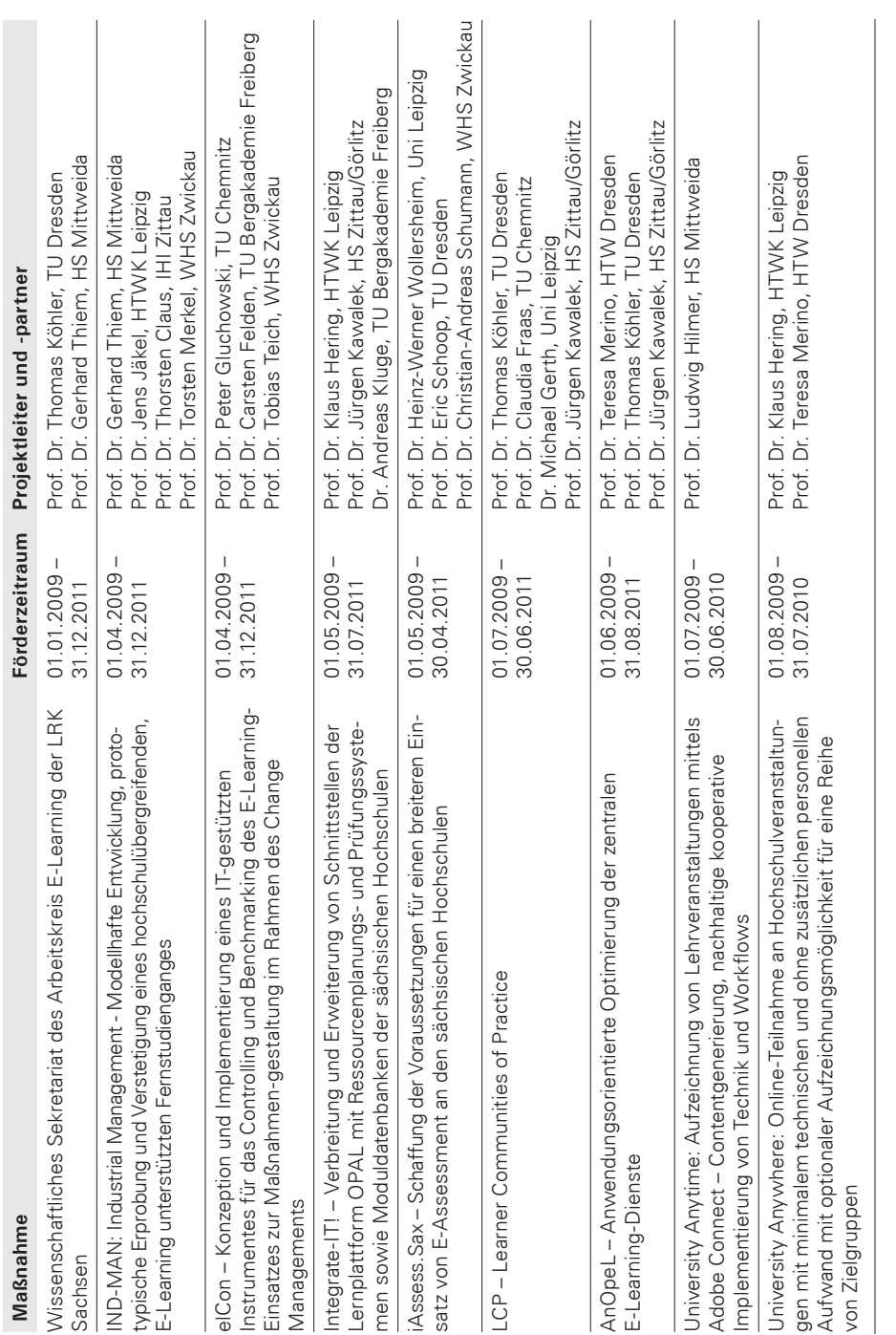

# **4. Gesamtübersicht über alle Maßnahmen der Förderlinien I und II**

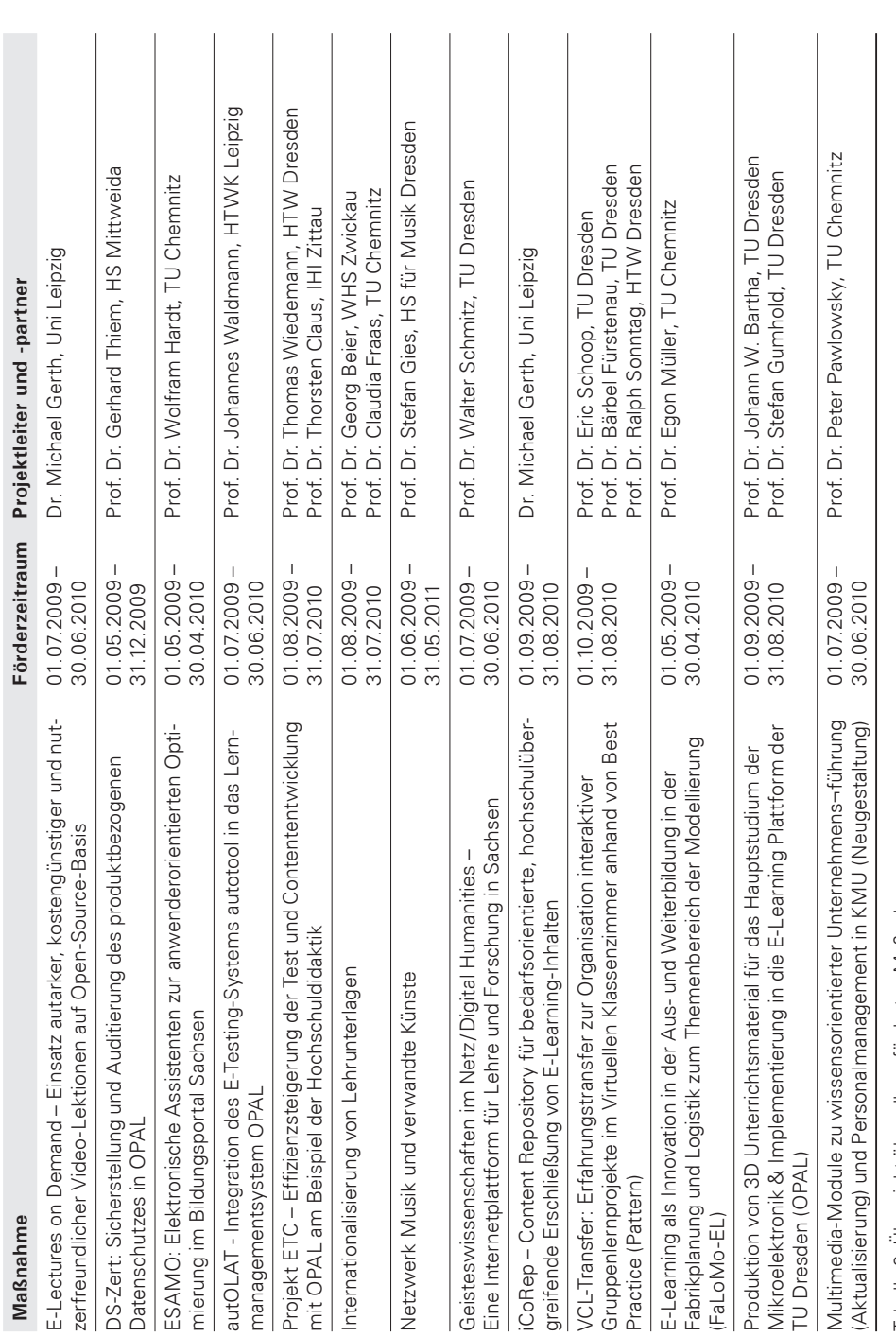

Tabelle 2: Übersicht über alle geförderten Maßnahmen Tabelle 2: Übersicht über alle geförderten Maßnahmen

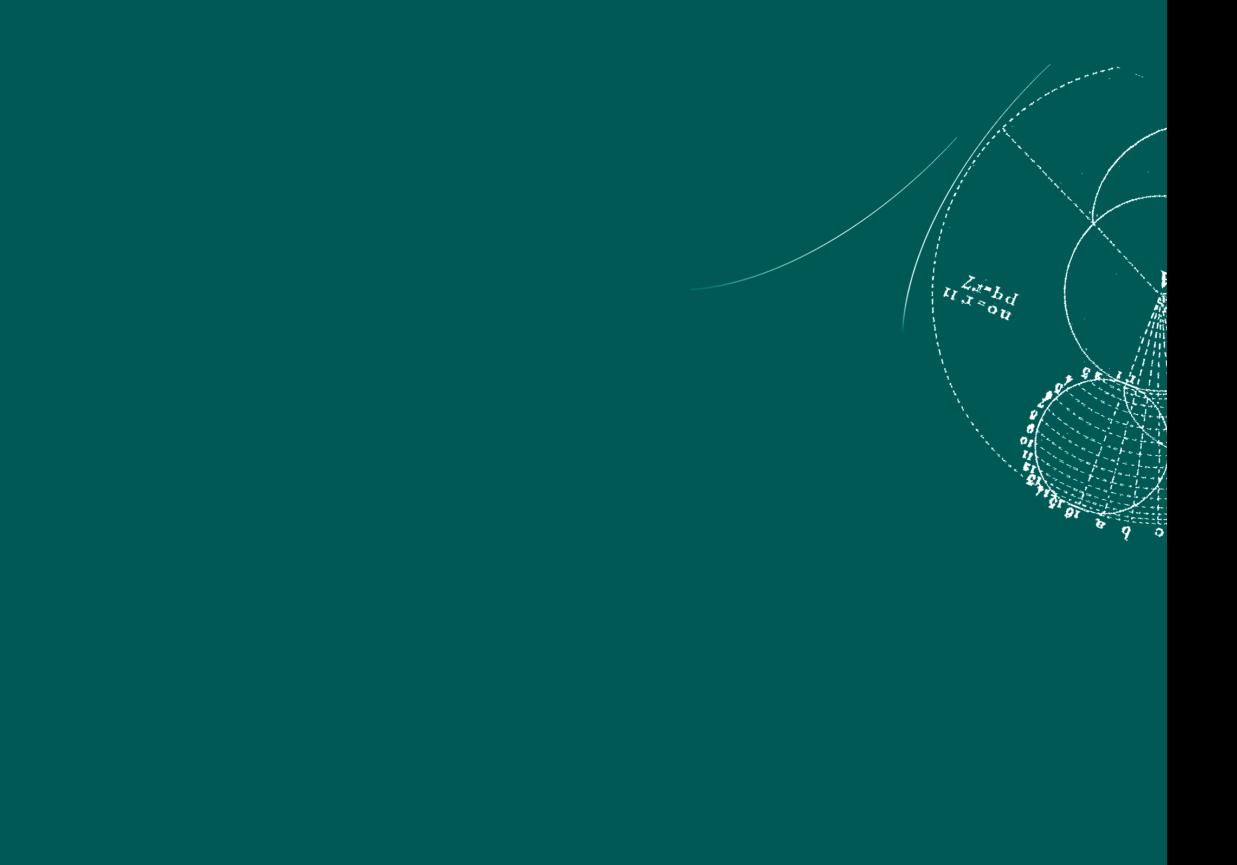